### **ABSTRAK**

Perkembangan dalam bidang industri dewasa ini semakin maju. Sebagian besar bidang industri telah menggunakan teknologi otomasi industri, pengendalian mesin-mesin industri telah dilakukan dengan menggunakan PLC karena memberi banyak keuntungan. Keuntungan yang diperoleh dengan menggunakan PLC, antara lain waktu implementasi proyek lebih cepat, perubahan rancangan dapat dengan mudah dilakukan ( menggunakan *software* PLC ), dan perawatannya mudah. Selain itu, pengendalian mesin-mesin industri dengan menggunakan PLC tidak terbatas pada satu merek PLC.

 Pengendalian dengan PLC dapat dilakukan dengan *software* SCADA (*Supervisory Control and Data Acquisition*), yang dapat menampilkan proses yang sedang berlangsung. Salah satu s*oftware* SCADA adalah Citect HMI/SCADA. Dengan menggunakan s*oftware* Citect HMI/SCADA, pengendalian dengan menggunakan berbagai merek PLC dapat dilakukan.

Pada tugas akhir ini, PLC yang digunakan adalah PLC Twido dan PLC Omron. *Plant* simulasi yang digunakan adalah *plant* simulasi pengendalian pencampuran, *plant* simulasi pengendalian temperatur dan *plant* simulasi lift. Aplikasi s*oftware* Citect HMI/SCADA berhasil dilakukan untuk PLC Twido dan PLC Omron, dan pengalamatannya sesuai dengan alamat masing-masing PLC. Waktu respon plant untuk PLC omron menggunakan s*oftware* Citect HMI/SCADA berkisar antara 0,214 sampai 0,22 detik, sedangkan untuk PLC Twido berkisar antara 0,452 sampai 0,458 detik.

#### **ABSTRACT**

Industrial's development nowadays increases rapidly. Most industrial areas have used industrial automation technology, operation industrial machineries have been done by using PLC because giving many advantages. The advantages by using PLC, for example quicker project implementation time, change of design can easily done (using PLC software), and easy maintenance. Besides, operation of industrial machineries using PLC do not limited to one brand of PLC.

 Operation using PLC can be done with SCADA (Supervisory Control and Data Acquisition) software, which can show present process. One of SCADA software is Citect HMI/SCADA. Operation using various brand of PLC can be done by Citect HMI/SCADA software.

In this final project, PLCs which are used are Twido PLC and Omron PLC. Simulation Plants which is used are mixing control plant simulator, temperature control plant simulator, and lift plant simulation. Application of Citect HMI/SCADA software is done successfully for Twido PLC and Omron PLC, and its addressing is same according to each PLCs. Response time of plant for Omron PLC using Citect HMI/SCADA software range from 0.214 to 0.22 second, and for Twido PLC range from 0.452 to 0.458 second.

# **DAFTAR ISI**

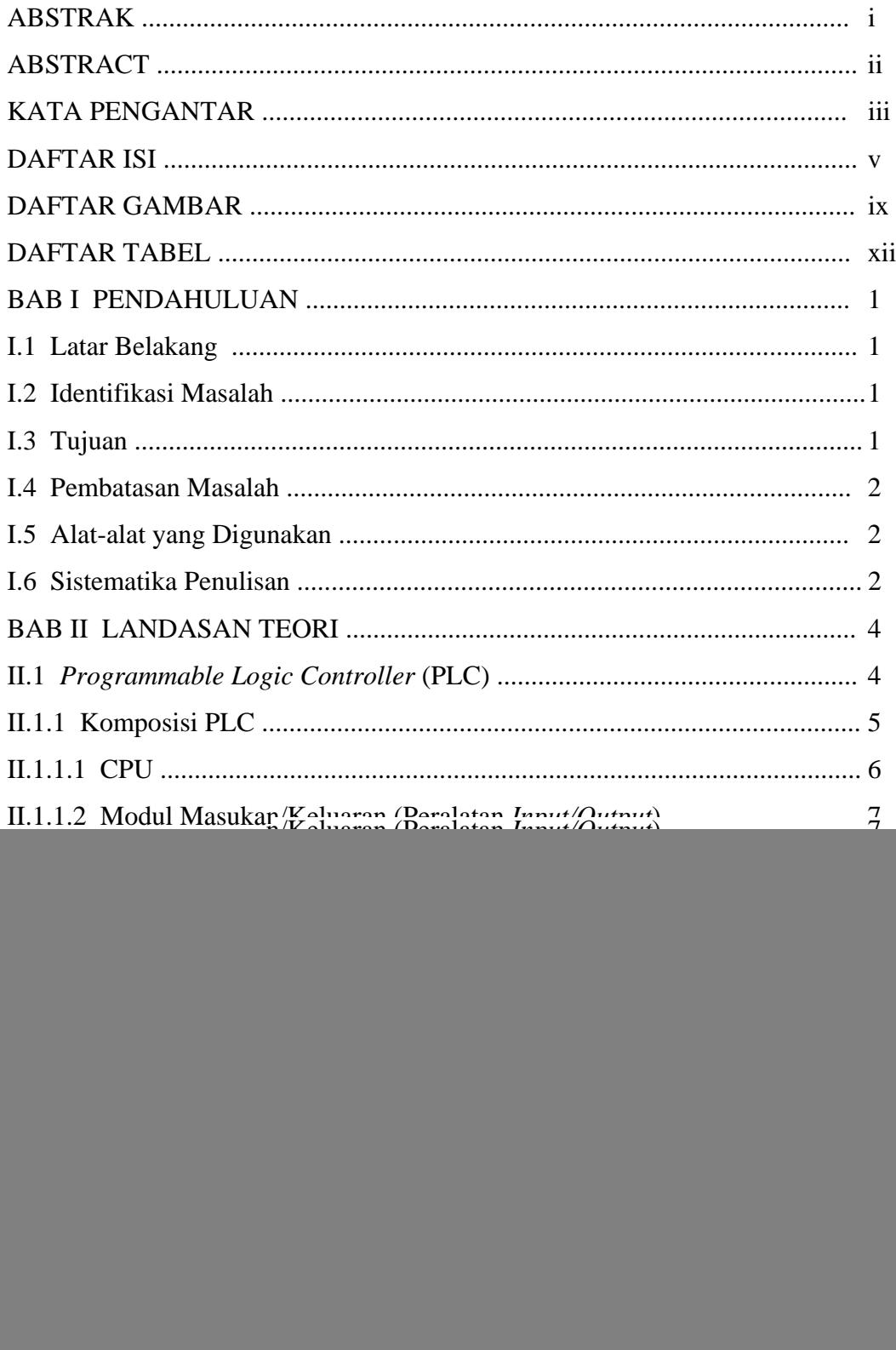

![](_page_3_Picture_176.jpeg)

![](_page_4_Picture_160.jpeg)

LAMPIRAN B LAMPIRAN C LAMPIRAN D

## **DAFTAR GAMBAR**

![](_page_6_Picture_165.jpeg)

![](_page_7_Picture_181.jpeg)

![](_page_8_Picture_48.jpeg)

. The set of  $\mathcal{L}_\text{c}$ 

. The state of the state  $\mathcal{L}_\text{c}$ 

 $\mathcal{L}^{\text{max}}_{\text{max}}$  .

### **DAFTAR TABEL**

![](_page_9_Picture_144.jpeg)

![](_page_10_Picture_40.jpeg)